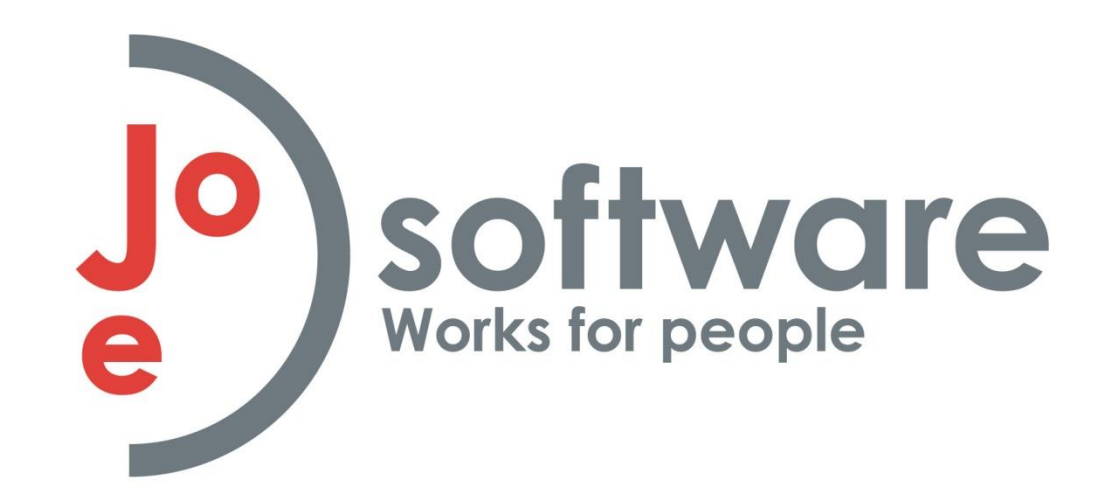

# **Business Central Tricks & Whats New**

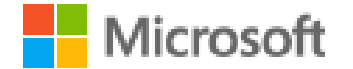

Joesoftware.com

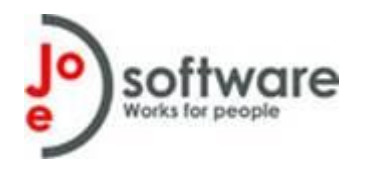

#### **Overview**

- Date Formulas
- Quick Entry
- Report Scheduler
- What's New
- Email Scenario Attachments
- Analyze Mode
- Excel Layouts
- Questionnaire Functionality??
- 3<sup>rd</sup> Party Products
- Q & A

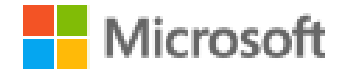

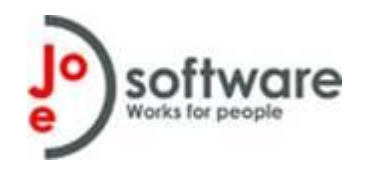

- Very useful in creating filters on dates
- [https://learn.microsoft.com/en-ca/dynamics365/business-central/ui](https://learn.microsoft.com/en-ca/dynamics365/business-central/ui-enter-date-ranges)[enter-date-ranges](https://learn.microsoft.com/en-ca/dynamics365/business-central/ui-enter-date-ranges)
- <https://thatnavguy.com/date-formula-in-business-central/>
- Useful formulas
	- Last Month -CM-1M..-CM-1D
	- Current Year -CY..CY

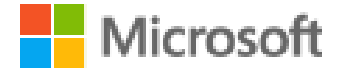

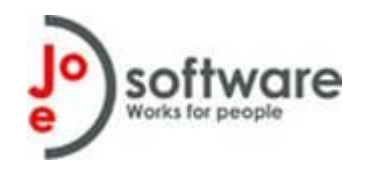

- Quick entry = Accelerate repetitive entry of records
- Powerful and simple feature that provides an alternate path through editable fields
- Changes behavior of Enter key to be different than Tab key
	- Moves focus to next quick entry field skipping non-essential fields
- Can personalize the experience
	- Tailor it is specific role profiles
- Fields included in Quick Entry will be included in the path when you select [Enter]
- To navigate to a previous field, select  $Shift$  + [Enter]
- <https://learn.microsoft.com/en-us/business-applications-release-notes/april19/dynamics365-business-central/quick-entry>
- <https://learn.microsoft.com/en-us/dynamics365/business-central/ui-enter-data#QuickEntry>

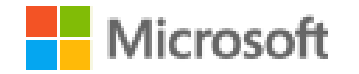

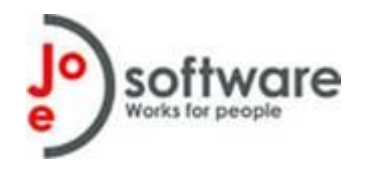

- Used for having reports automatically run periodically and appear in your Report Inbox
- Schedule is managed in your Job Queue
- [https://learn.microsoft.com/en-ca/dynamics365/business-central/ui](https://learn.microsoft.com/en-ca/dynamics365/business-central/ui-work-report)[work-report](https://learn.microsoft.com/en-ca/dynamics365/business-central/ui-work-report)

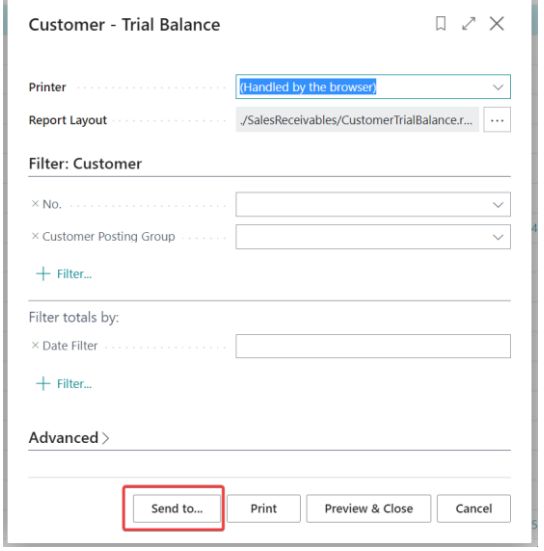

licrosoff

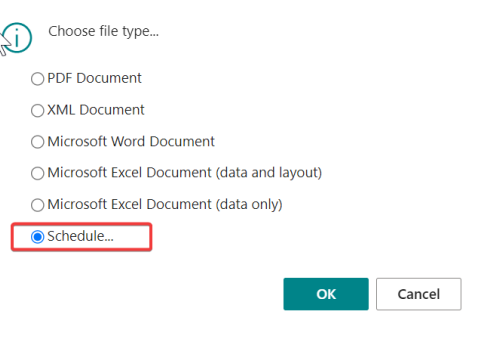

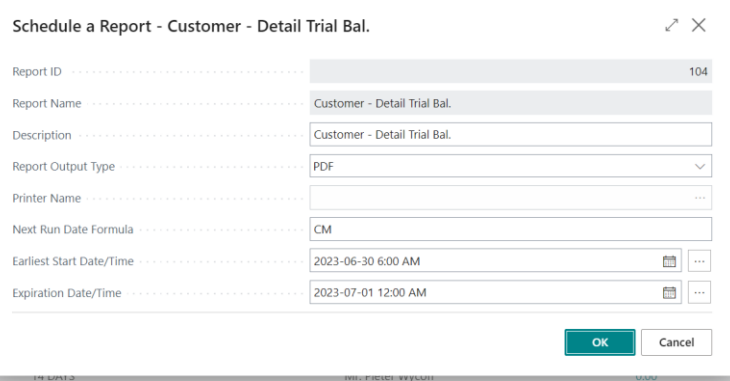

#### Joesoftware.com

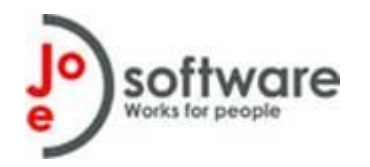

## **What's New in BC?**

- 2022 Wave 2
	- [https://learn.microsoft.com/en-us/dynamics365-release-plan/2022wave2/smb/dynamics365-business](https://learn.microsoft.com/en-us/dynamics365-release-plan/2022wave2/smb/dynamics365-business-central/planned-features)[central/planned-features](https://learn.microsoft.com/en-us/dynamics365-release-plan/2022wave2/smb/dynamics365-business-central/planned-features)
- 2023 Wave 1
	- [https://learn.microsoft.com/en-us/dynamics365/release-plan/2023wave1/smb/dynamics365-business](https://learn.microsoft.com/en-us/dynamics365/release-plan/2023wave1/smb/dynamics365-business-central/planned-features)[central/planned-features](https://learn.microsoft.com/en-us/dynamics365/release-plan/2023wave1/smb/dynamics365-business-central/planned-features)
- Use Feature Management to enable new functionality

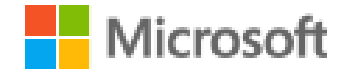

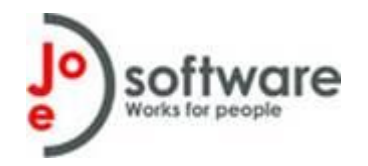

## **2022 Wave 2**

- Key New Features:
	- Use default attachments in emails sent from BC
	- Improved Bank Rec Functionality
	- Multiple Remit-To addresses per vendor
	- Enhanced CRM / Dataverse replication and integration

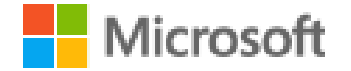

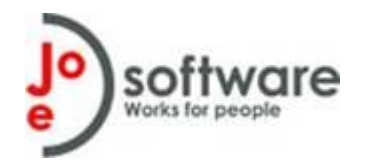

### **2023 Wave 1**

- Key New Features:
	- Analyze Feature
	- Security Groups based on Active Directory Groups
	- Sync master data across companies
	- Additional Preview Journals
	- Additional flows in Power Apps
	- Statistical Accounts

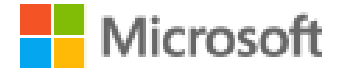

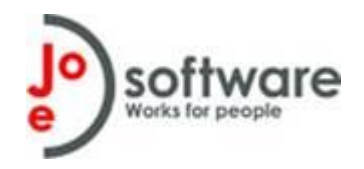

- Attach standard templates automatically to specific email scenarios
- For example, include terms & conditions to Quotes
- [https://learn.microsoft.com/en-us/dynamics365-release](https://learn.microsoft.com/en-us/dynamics365-release-plan/2022wave2/smb/dynamics365-business-central/use-default-attachments-email-sent-business-central)[plan/2022wave2/smb/dynamics365-business-central/use-default](https://learn.microsoft.com/en-us/dynamics365-release-plan/2022wave2/smb/dynamics365-business-central/use-default-attachments-email-sent-business-central)[attachments-email-sent-business-central](https://learn.microsoft.com/en-us/dynamics365-release-plan/2022wave2/smb/dynamics365-business-central/use-default-attachments-email-sent-business-central)

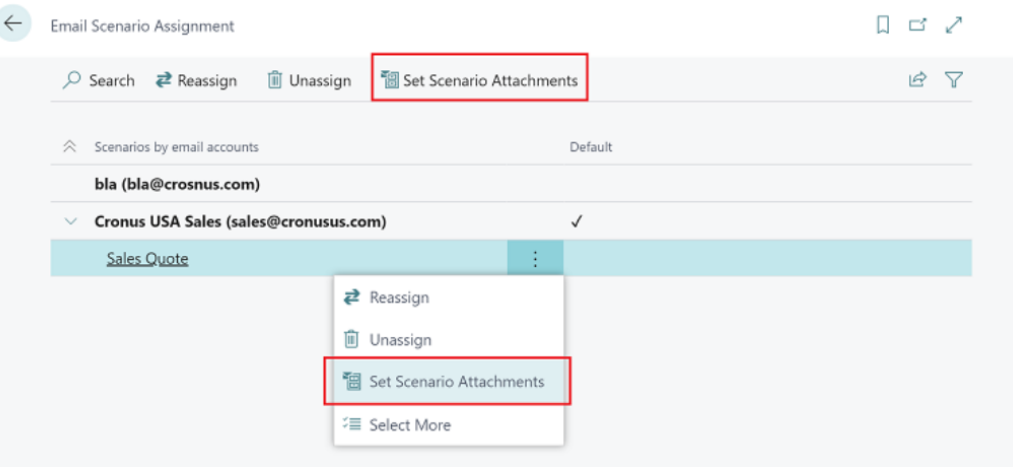

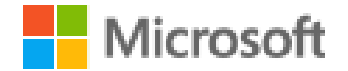

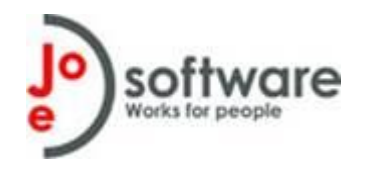

- Quickly Analyze data in Business Central
- View row counts and grand totals in any list view
- Pivot Table capability directly in BC Application
- Save tabs
- Initial release only works for <100,000 rows
- Automatically enabled from Update 23.0(Q4 2023)
- [https://learn.microsoft.com/en-us/dynamics365/release-plan/2023wave1/smb/dynamics365](https://learn.microsoft.com/en-us/dynamics365/release-plan/2023wave1/smb/dynamics365-business-central/analyze-group-pivot-data-list-pages-using-multiple-tabs) [business-central/analyze-group-pivot-data-list-pages-using-multiple-tabs](https://learn.microsoft.com/en-us/dynamics365/release-plan/2023wave1/smb/dynamics365-business-central/analyze-group-pivot-data-list-pages-using-multiple-tabs)

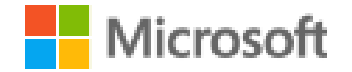

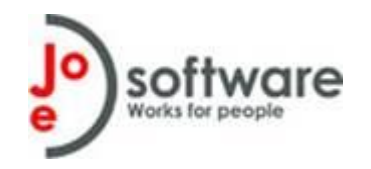

- Allows you to create simple NO CODE layouts in Microsoft Excel
- Create reports that include summaries, analysis presented in PivotTables, and Pivot Charts
- Create interactive reports using visualizations such as slicers
- Use built-in Microsoft Office features to do post-processing on rendered reports, including:
	- Protecting worksheets
	- Applying sensitive labels
	- Adding comments and notes
	- Forecasting and analysis
- <https://learn.microsoft.com/en-ca/dynamics365/business-central/ui-excel-report-layouts?tabs=any-report>
- <https://www.youtube.com/watch?v=GIUkPzeFAbo>

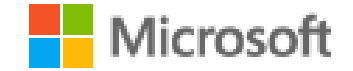

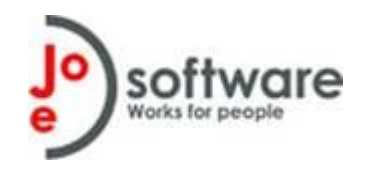

- Test them out in a Sandbox before Production
- Maintained in Extension Management
- Download trials from Market Place
- InsightWorks <https://www.dmsiworks.com/apps/free-apps/>
	- Graphical Scheduler
	- Doc Extender
	- Print Node
- Solver <https://www.solverglobal.com/>
	- Budgeting
	- Forecasting
	- Reporting
	- Analysis
	- Dashboards

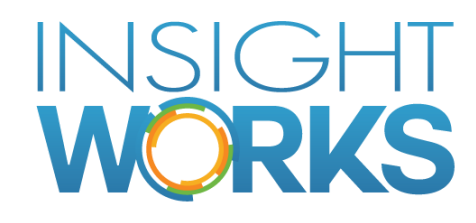

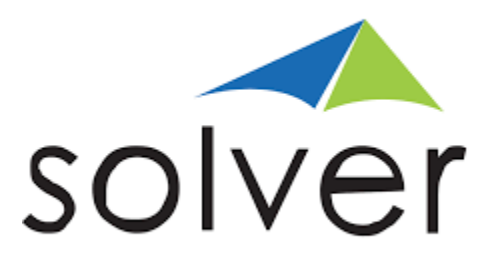

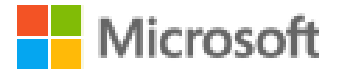

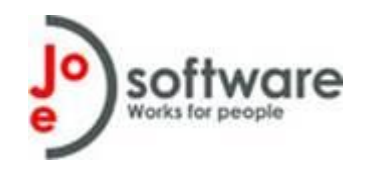

- Dynamic Point <https://www.dynamicpoint.com/>
	- Expense Management
	- Invoice Automation
	- Online Portal
- EOne Solutions <https://popdock.eonesolutions.com/>
	- Popdock

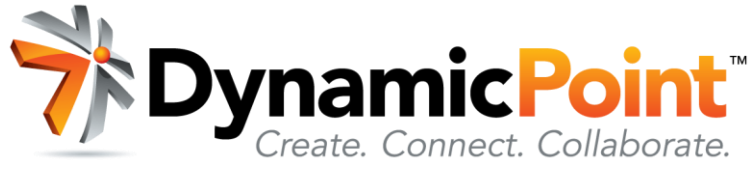

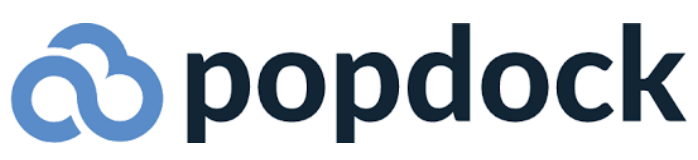

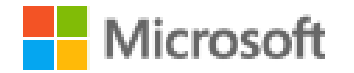

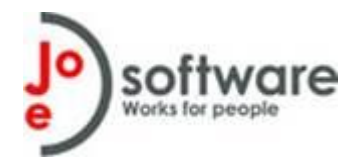

#### Questions?

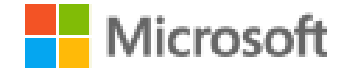

Joesoftware.com